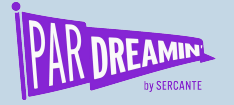

## **Welcome to Pardreamin' 2021**

**...Let's get you familiar with how it works**

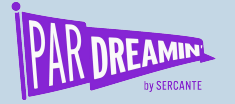

## **Demystifying Pardot B2B Marketing Analytics Plus**

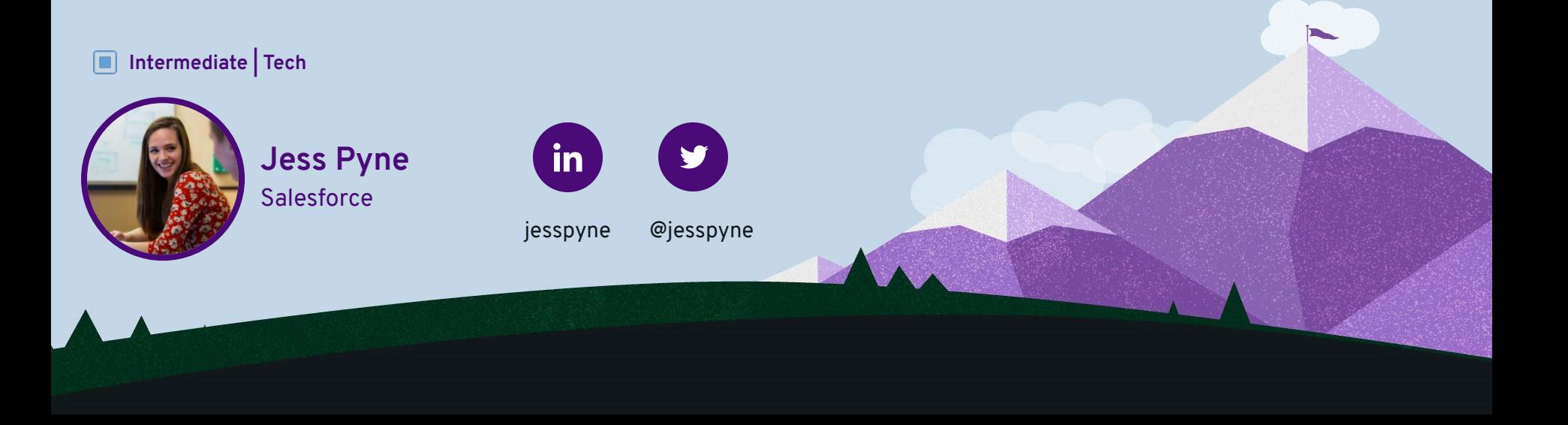

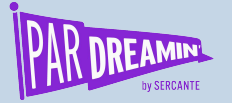

## **Demystifying Pardot B2B Marketing Analytics Plus**

#### **What to expect in this session:**

- Differences between B2BMA & B2BMA+
- Importing and using external data
- Customising dashboards
- Using Discovery Stories
- Building predictions with Einstein Prediction Builder

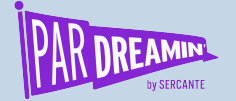

### **B2B Marketing Analytics and B2B Marketing Analytics Plus**

- **B2B Marketing Analytics app**
- Pardot & CRM data
- How are campaigns are performing?

#### B2BMA B2BMA+

- **External connectors**
- Pardot, CRM & Import data
- **B2B Marketing Analytics app**
- Marketing Campaign Intelligence App
- ABM App
- **Discovery Stories**
- **Einstein Prediction Builder**
- More data!
- Why?

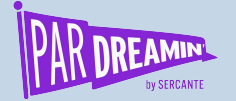

## **Today's Question:**

#### **How can I increase licence usage and reduce attrition?**

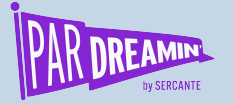

## **External Data**

#### **Bring data in from outside Salesforce**

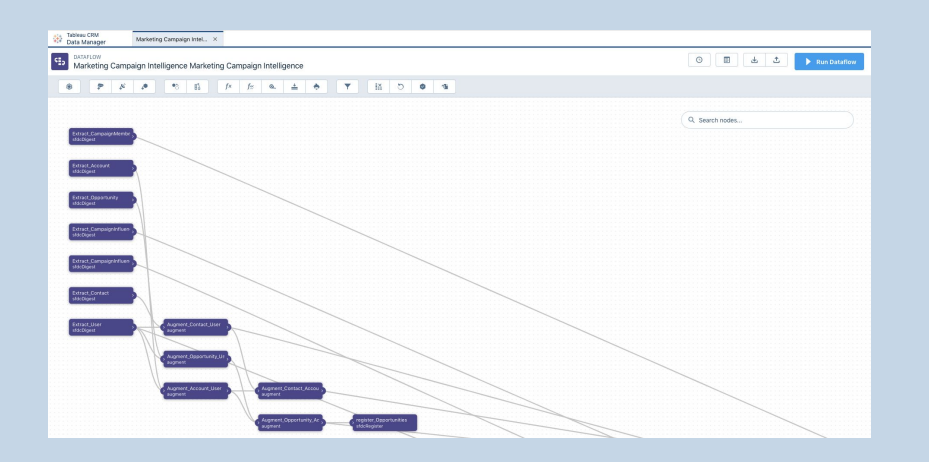

#### **What We've Seen**

**We had lack of visibility into our usage as the data sits in an external system, so we've brought that into B2BMA.**

- Your dashboards are only as good as your data
- How are you joining?
- What questions are you answering?

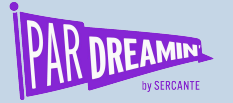

## **Customising Dashboards**

#### **Present the right data**

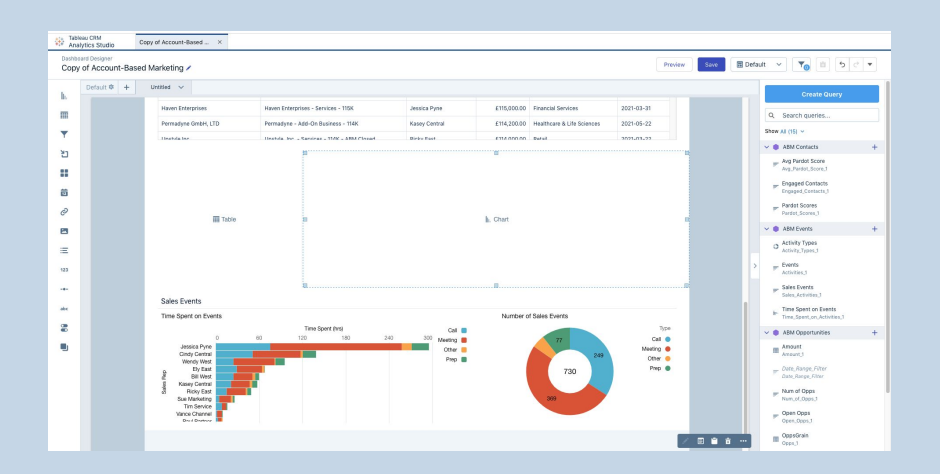

#### **What We've Seen**

**We were missing key usage data from our ABM Dashboard, so we added it in an additional lens.**

- Always copy before editing
- Think first about user experience
- What questions are we answering?
- Charts were not created equal

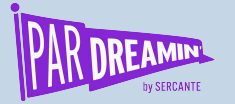

## **Discovery Stories**

#### **Identify how to achieve your goals**

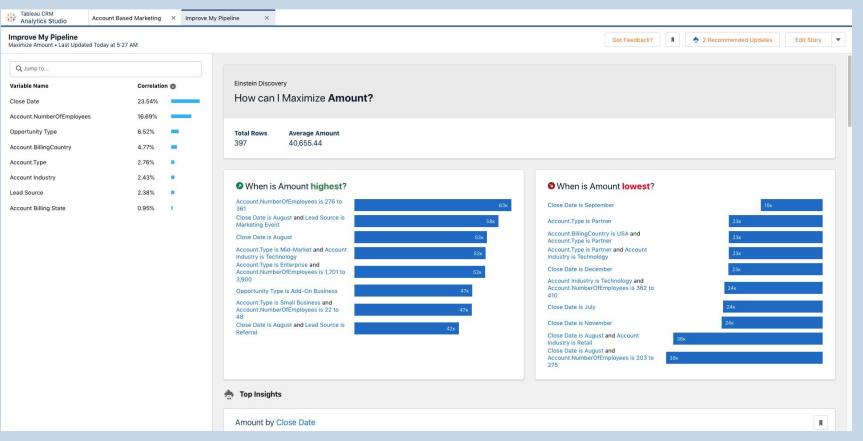

#### **What We've Seen**

**Engagement in some Accounts is low, so we've identified changes that are predicted to improve this.**

- Don't neglect combinations
- Select relevant fields

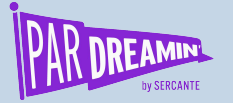

## **Einstein Prediction Builder**

#### **Make smart predictions**

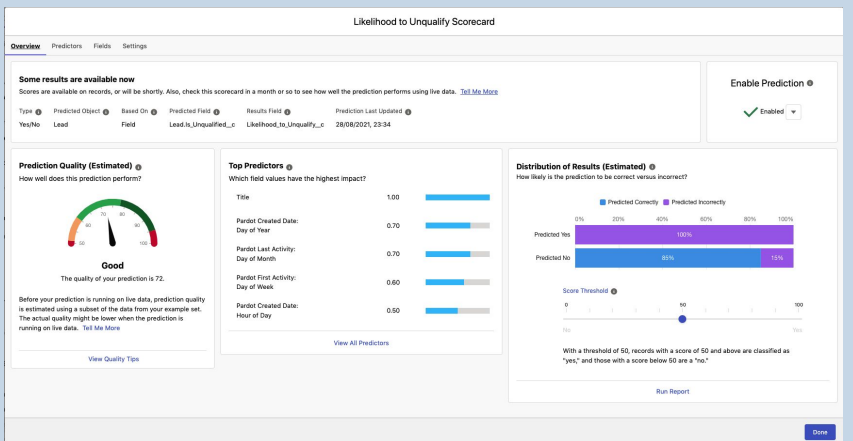

#### **What We've Seen**

**A high percentage of leads were being marked unqualified and we didn't know why, so we've run a prediction to help prevent this and identify some root causes.**

- Output is boolean (percentage likelihood) or a number
- What data matters? (e.g. not phone numbers)
- Don't predict the past!

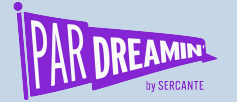

## **Resources**

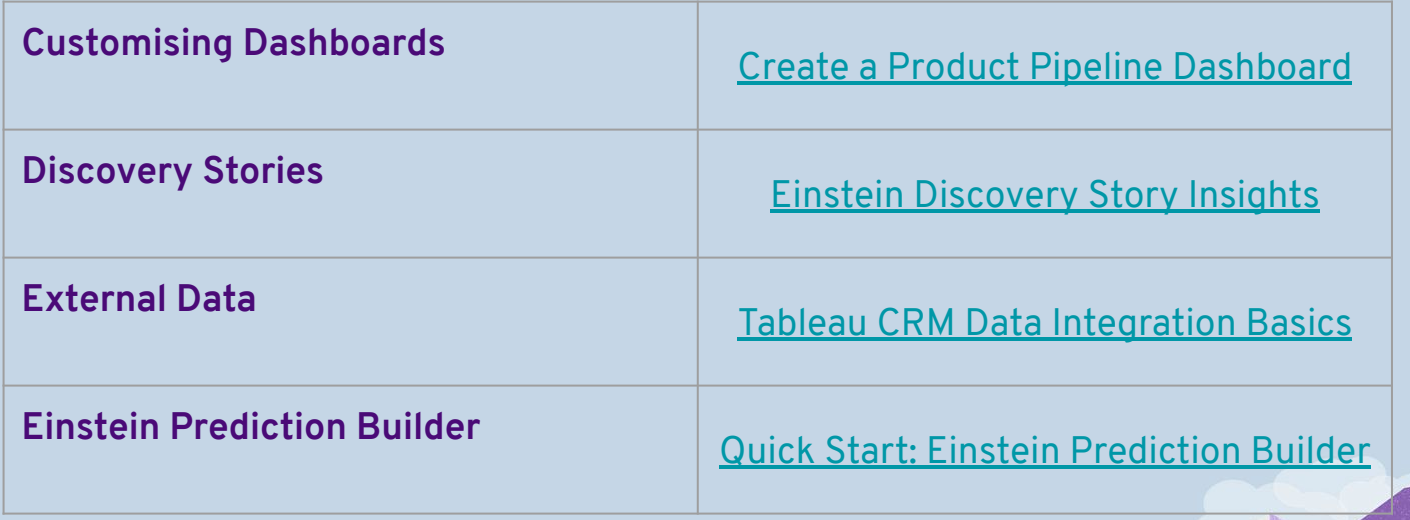

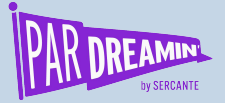

# **Questions**

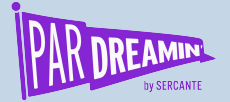

#### **Thanks for listening!**

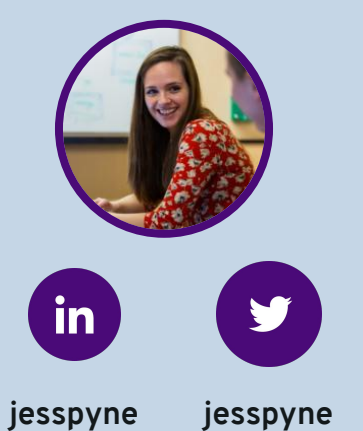

**You can find me on the social media links above or hit me up at jpyne@salesforce.com**

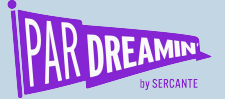

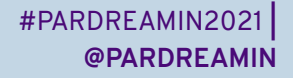

## **Thank You To Our Sponsors**

TITLE SPONSORS

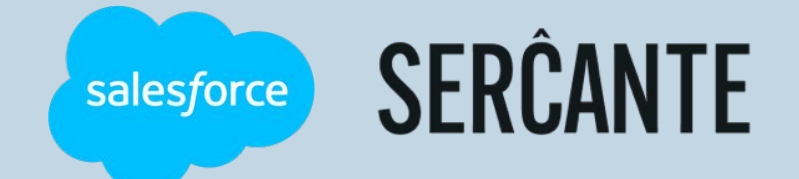

PLATINUM SPONSORS

@ feedotter SAASCEND interminus

GetFeedback

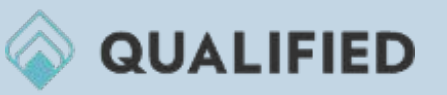

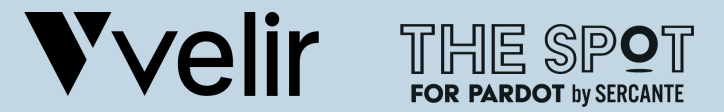

GOLD SPONSORS SILVER SPONSORS

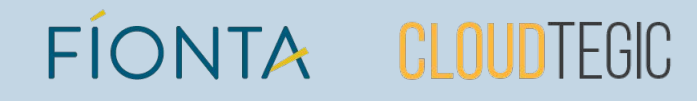